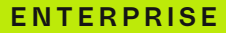

# UUDACITY

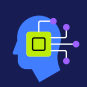

SCHOOL OF ARTIFICIAL INTELLIGENCE

# AI Programming with Python

Nanodegree Program Syllabus

# **Overview**

Start using AI techniques and developing skills related to programming, linear algebra, and neural networks.

### $\frac{1}{\pi}\sum_{i=1}^{n}$ Learning Objectives

### A graduate of this program will be able to:

- Utilize programming tools like Python, NumPy, and PyTorch
- Understand Calculus and linear algebra applications
- Perform key techniques of neural networks, including gradient descent and backpropagation

# Program information

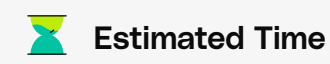

3 months at 10hrs/week\*

1 Skill Level

Beginner

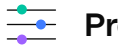

# **Prerequisites**

Learner should have basic calculus knowledge, including how to calculate derivatives. Basic algebra and programming knowledge will shorten the time to mastery.

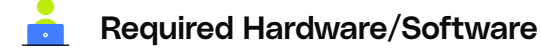

Learners need access to a computer running OS X or Windows.

\*The length of this program is an estimation of total hours the average student may take to complete all required coursework, including lecture and project time. If you spend about 5-10 hours per week working through the program, you should finish within the time provided. Actual hours may vary.

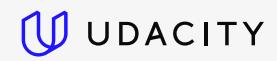

# Introduction to Python

Start coding with Python, drawing upon libraries and automation scripts to solve complex problems quickly.

Course Project

# Use a Pre-trained Image Classifier to Identify Dog Breeds

In this project, learners will be testing their newly-acquired Python coding skills by using a trained image classifier. They will need to use the trained neural network to classify images of dogs (by breeds) and compare the output with the known dog breed classification. Learners will have a chance to build their own functions, use command line arguments, test the runtime of the code, create a dictionary of lists, and more.

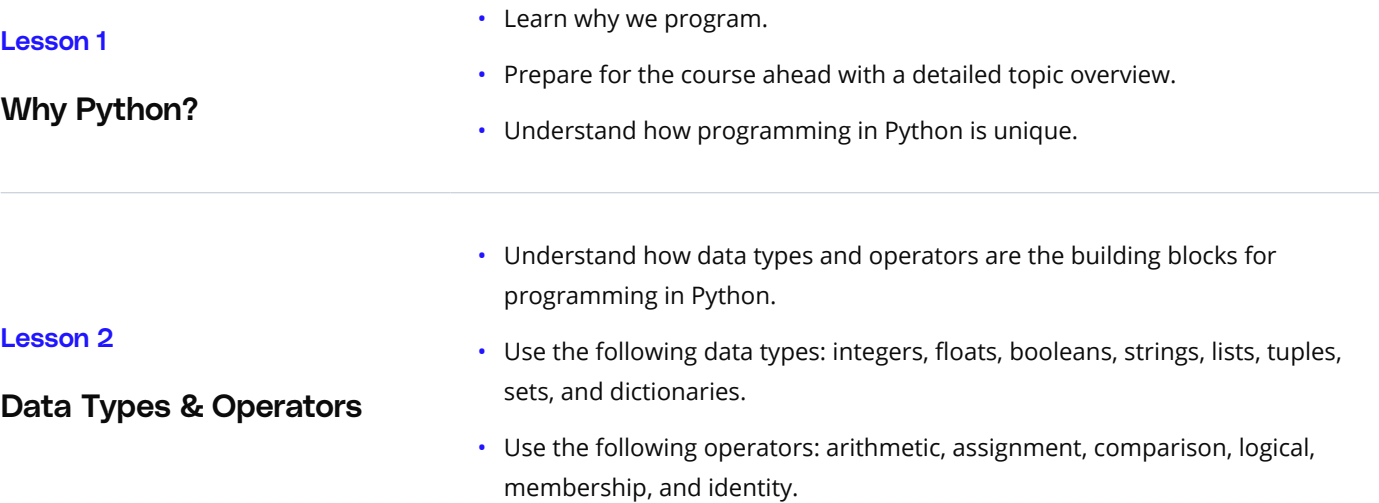

UUDACITY

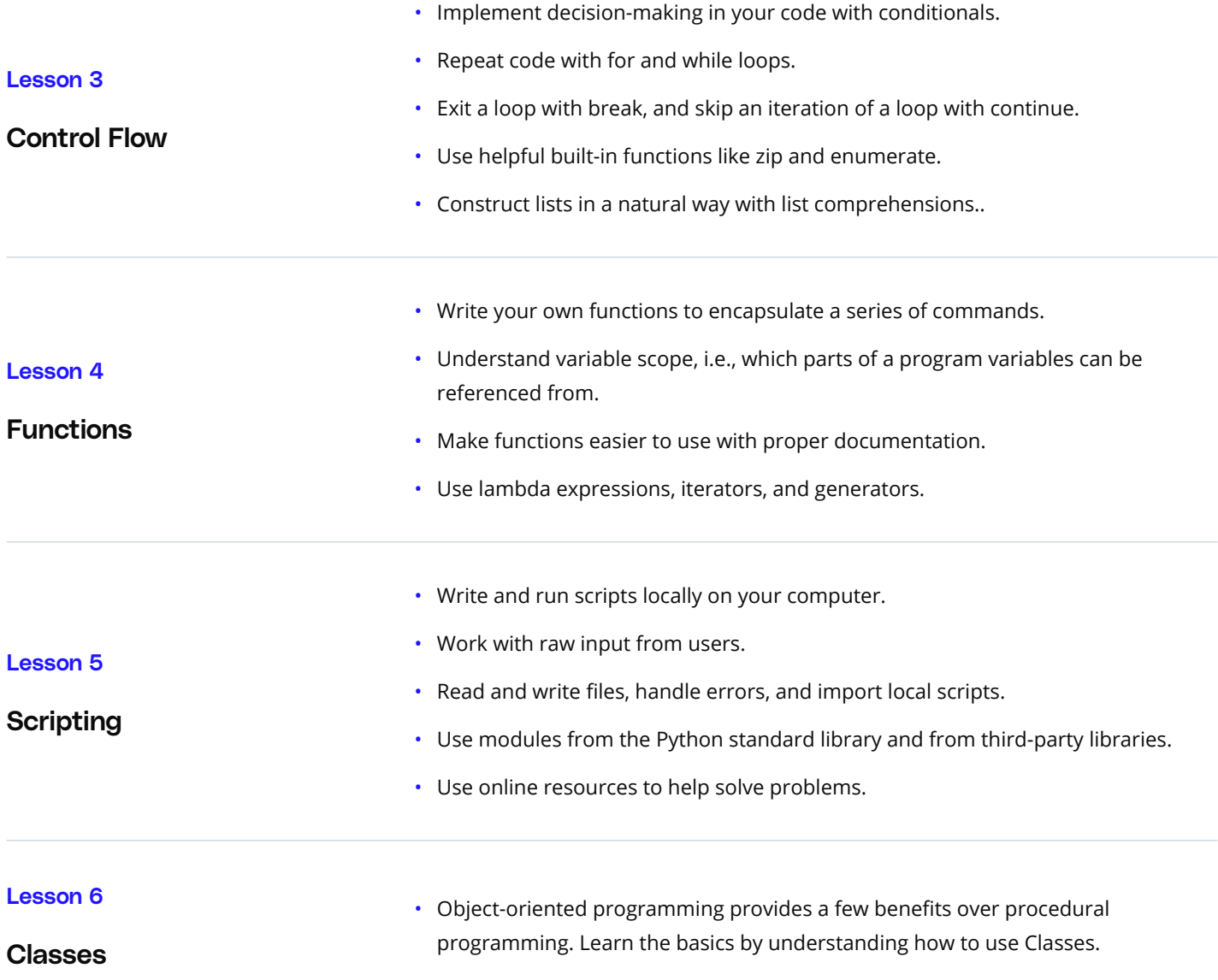

# Anaconda, Jupyter Notebook, NumPy, Pandas & Matplotlib

Learn how to use all the key tools for working with data in Python: Jupyter Notebooks, NumPy, Anaconda, Pandas, and Matplotlib.

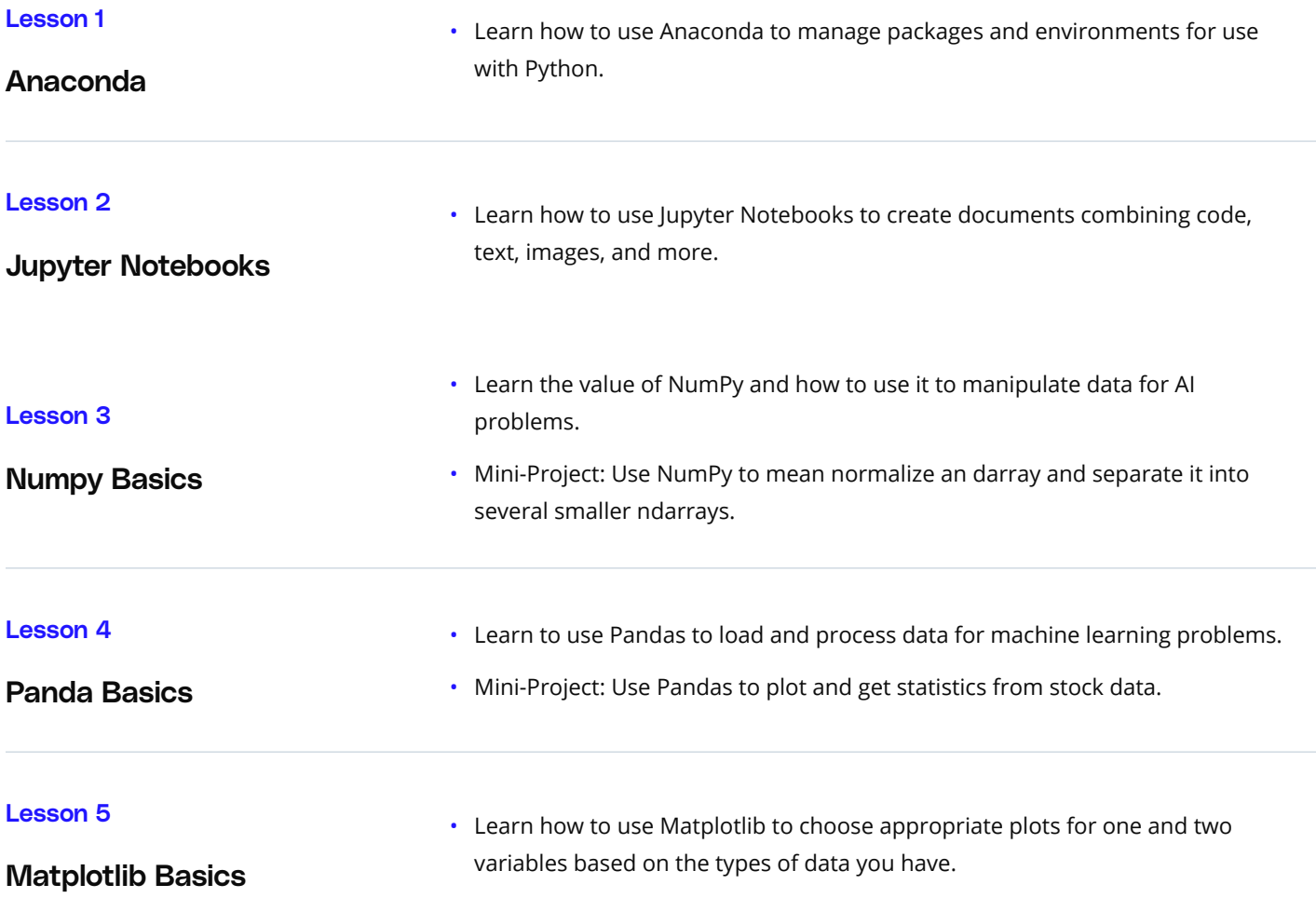

# Linear Algebra Essentials

Learn the foundational math needed for AI success—vectors, linear transformations, and matrices—as well as the linear algebra behind neural networks.

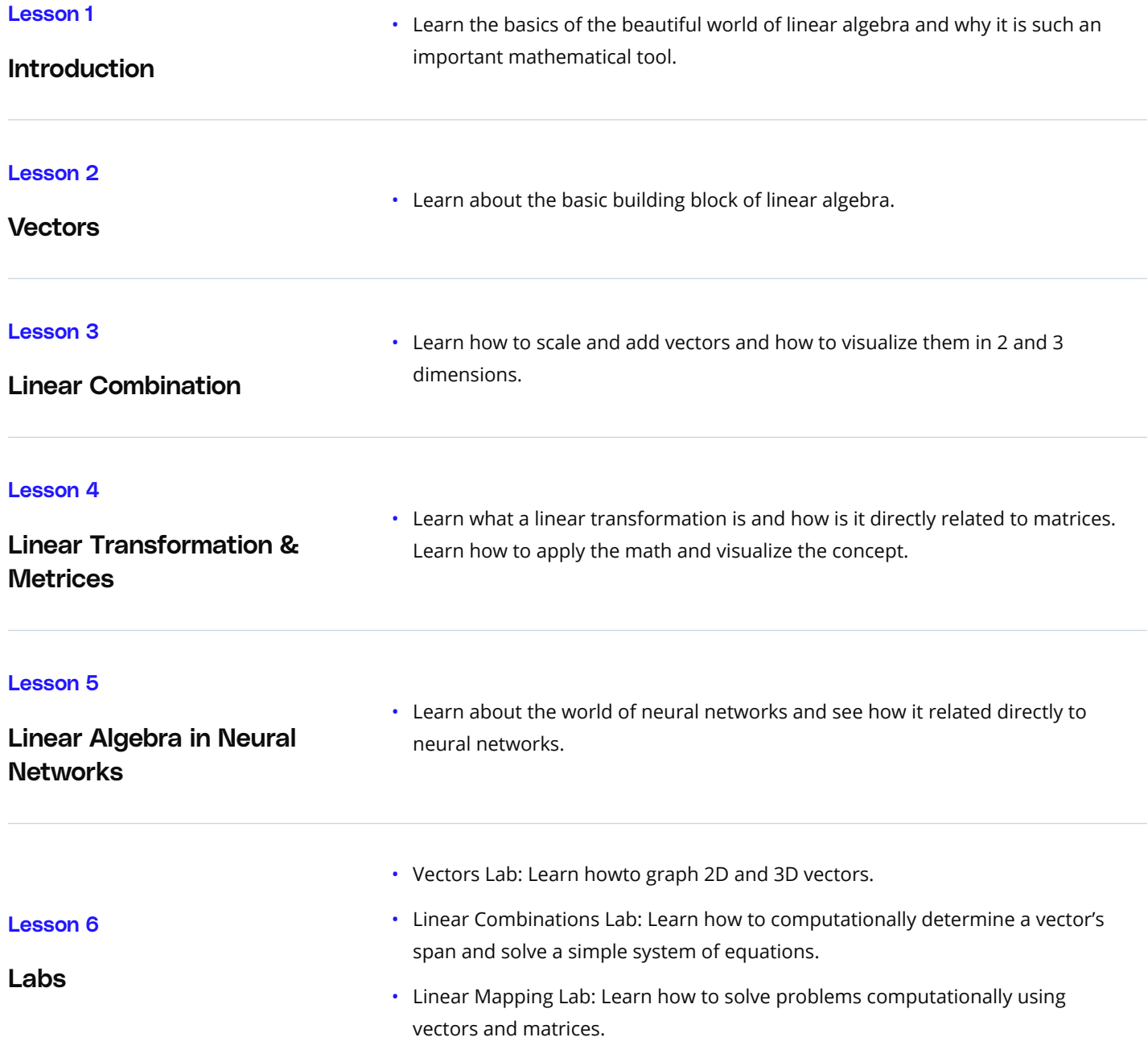

# Calculus Essentials

Learn the foundations of calculus to understand how to train a neural network: plotting, derivatives, the chain rule, and more. See how these mathematical skills visually come to life with a neural network example.

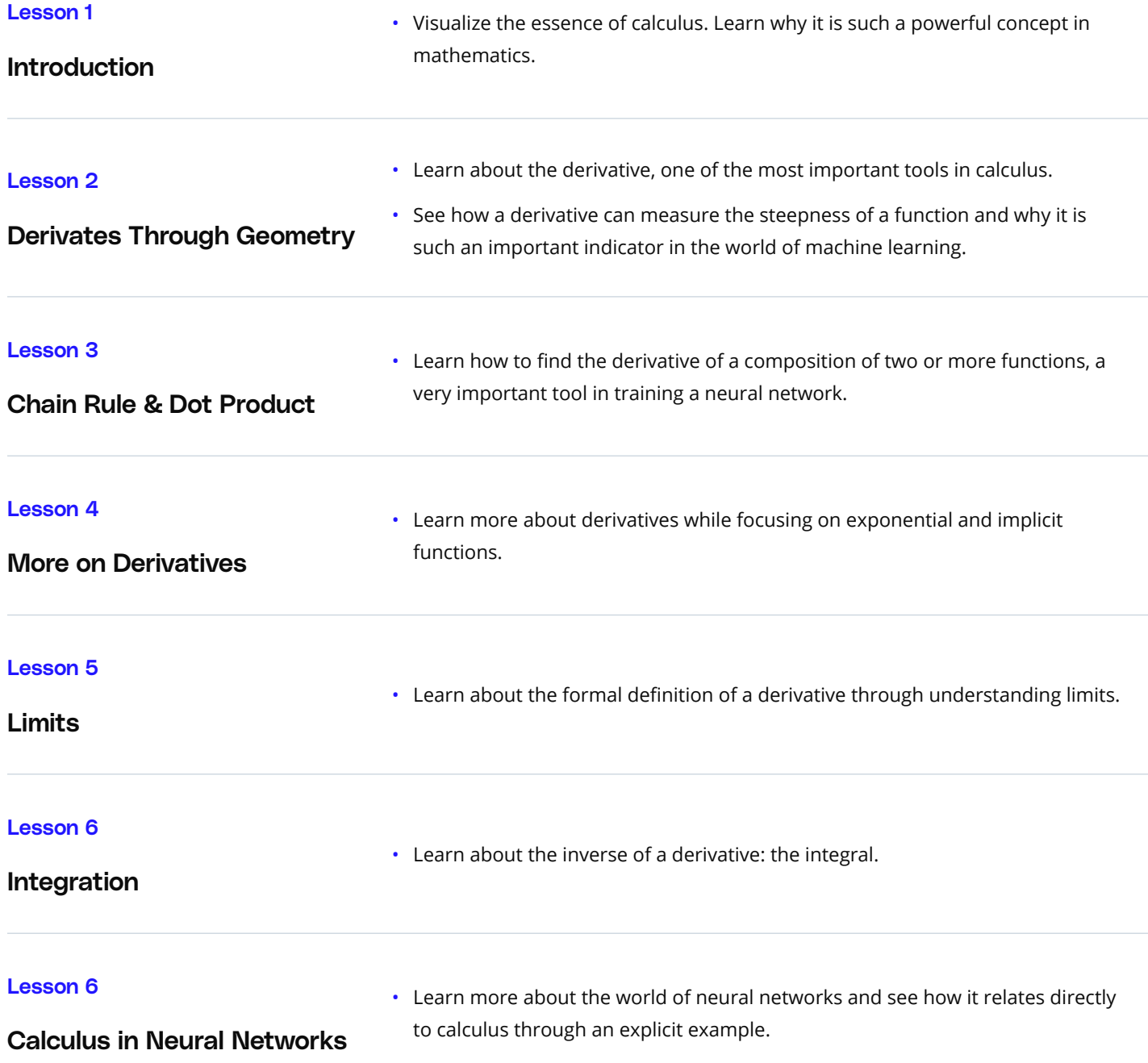

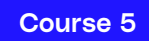

# Neural Networks

Gain a solid foundation in the latest trends in AI: neural networks, deep learning, and PyTorch.

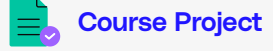

# Create Your Own Image Classifier

Successful software developers need to know how to incorporate deep learning models into everyday applications. Any device with a camera will be using image classification, object detection, and face recognition, all based on deep learning models. In this project learners will implement an image classification application. This application will train a deep learning model on a dataset of images. It will then use the trained model to classify new images. First learners will develop their code in a Jupyter notebook to ensure their training implementation works well. Then, they will convert their code into a Python application that they will run from the command line of their system.

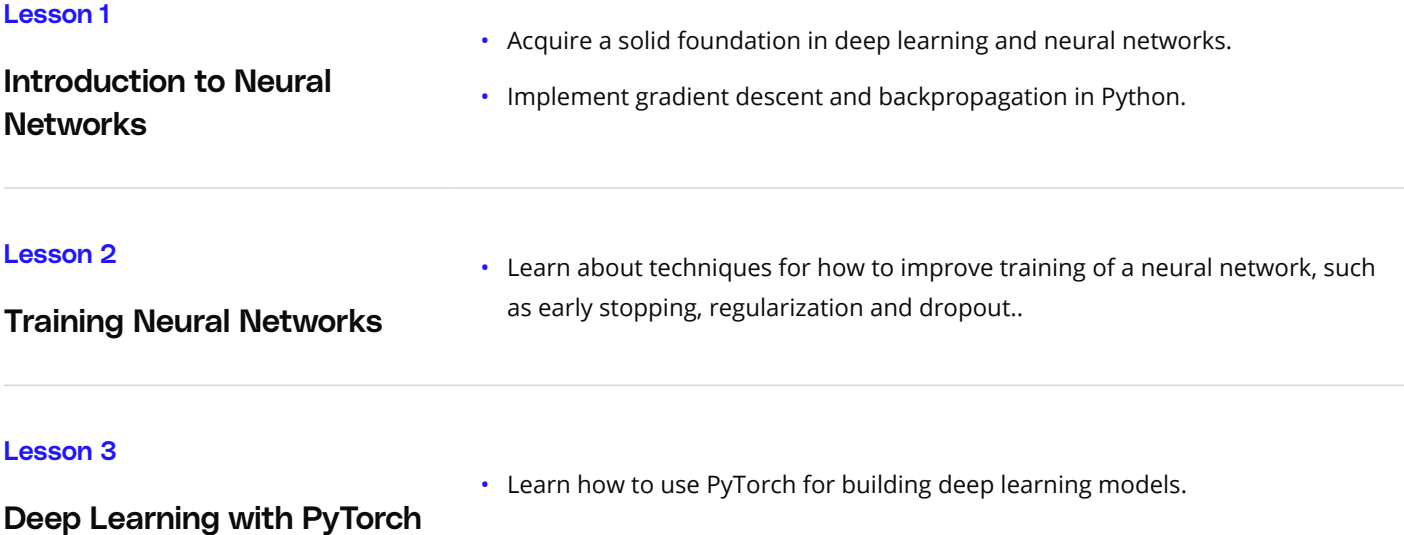

# Meet your instructors.

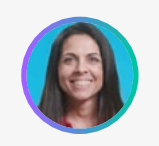

# **Ortal Arel**

#### **Instructor**

Ortal Arel holds a PhD in computer engineering, and has been a professor and researcher in the field of applied cryptography. She has worked on design and analysis of intelligent algorithms for high-speed custom digital architectures.

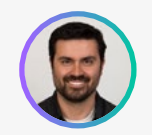

## **Luis Serrano**

#### **Machine Learning Engineer**

Luis was formerly a machine learning engineer at Google. He holds a PhD in mathematics from the University of Michigan, and a postdoctoral fellowship at the University of Quebec at Montreal.

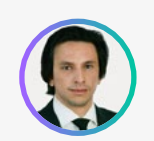

# **Juan Delgado**

#### **Computational Physicist**

Juan is a computational physicist with a master's degree in astronomy. He is finishing his PhD in biophysics. He previously worked at NASA developing space instruments and writing software to analyze large amounts of scientific data using machine learning techniques.

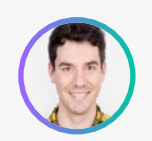

### **Mat Leonard**

#### **Instructor**

Mat is a former physicist, research neuroscientist, and data scientist. He completed his PhD and postdoctoral fellowship at the University of California, Berkeley.

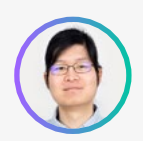

# **Mike Yi**

### **Content Developer**

Mike is a content developerwith a BS in mathematics and statistics. He received his PhD in cognitive science from the University of Irvine. Previously, he worked on Udacity's Data Analyst Nanodegree program as a support lead.

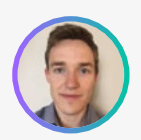

# **Grant Sanderson**

### **Instructor**

Grant Sanderson is the creator of the YouTube channel 3Blue1Brown, which is devoted to teaching math visually, using a custom-built animation tool. He was previously a content creator for Khan Academy.

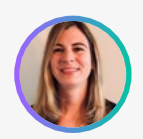

# **Jennifer Staab**

### **Statistician & Computer Scientist**

Jennifer holds a PhD in computer science and a master's in biostatistics; she was a professor at Florida Polytechnic University. She previously worked at RTI International and United Therapeutics as a statistician and computer scientist.

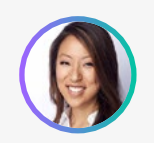

# **Juno Lee**

#### **Data Scientist at Looplist**

As a data scientist at Looplist, Juno built neural networks to analyze and categorize product images, a recommendation system to personalize shopping experiences for each user, and tools to generate insight into user behavior.

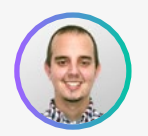

# **Andrew Paster**

#### **Entrepreneur**

Andrew has an engineering degree from Yale, and has used his data science skills to build a jewelry business from the ground up. He has additionally created courses for Udacity's Self-Driving Car Engineer Nanodegree program.

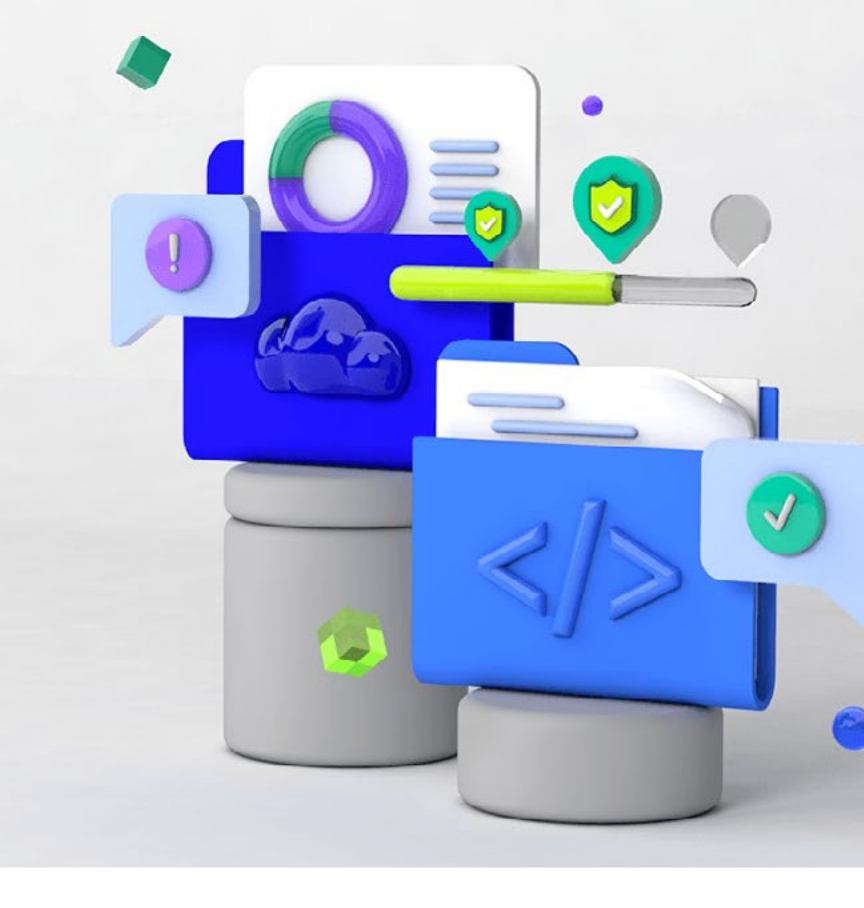

# Udacity's learning experience

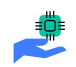

### Hands-on Projects

Open-ended, experiential projects are designed to reflect actual workplace challenges. They aren't just multiple choice questions or step-by-step guides, but instead require critical thinking.

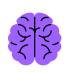

#### Knowledge

Find answers to your questions with Knowledge, our proprietary wiki. Search questions asked by other students, connect with technical mentors, and discover how to solve the challenges that you encounter.

#### **Workspaces**

See your code in action. Check the output and quality of your code by running it on interactive workspaces that are integrated into the platform.

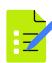

# **Quizzes**

Auto-graded quizzes strengthen comprehension. Learners can return to lessons at any time during the course to refresh concepts.

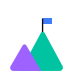

#### Custom Study Plans

Create a personalized study plan that fits your individual needs. Utilize this plan to keep track of movement toward your overall goal.

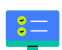

#### Progress Tracker

Take advantage of milestone reminders to stay on schedule and complete your program.

# Our proven approach for building job-ready digital skills.

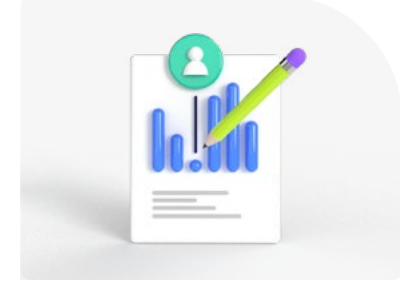

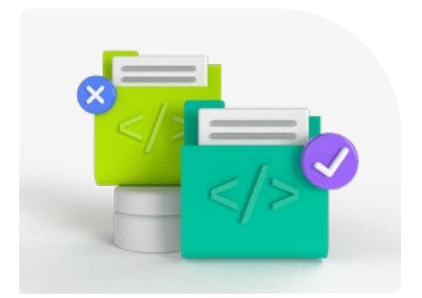

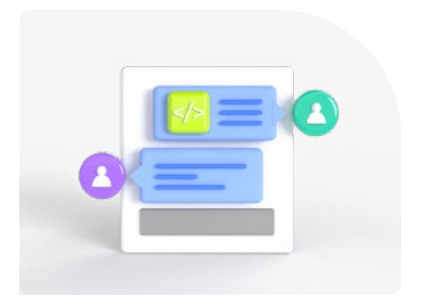

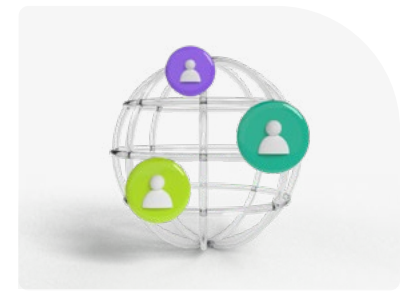

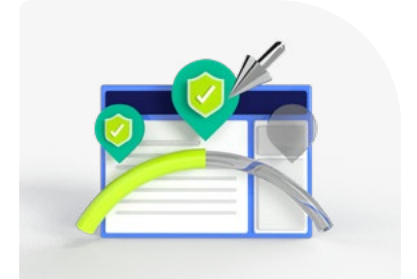

### Pre-Assessments

## Identify skills gaps.

- In-depth assessments benchmark your team's current level of knowledge in key areas.
- Results are used to generate custom learning paths.

### Experienced Project Reviewers

# Verify skills mastery.

- Personalized project feedback and critique includes line-by-line code review from skilled practitioners with an average turnaround time of 1.1 hours.
- Project review cycle creates a feedback loop with multiple opportunities for improvement—until the concept is mastered.
- Project reviewers leverage industry best practices and provide pro tips.

### Technical Mentor Support

# 24/7 support unblocks learning.

- Learning accelerates as skilled mentors identify areas of achievement and potential for growth.
- Unlimited access to mentors means help arrives when it's needed most.
- 2 hr or less average question response time assures that skills development stays on track.

### Mentor Network

# Highly vetted for effectiveness.

- Mentors must complete a 5-step hiring process to join Udacity's selective network.
- After passing an objective and situational assessment, mentors must demonstrate communication and behavioral fit for a mentorship role.
- Mentors work across more than 30 different industries and often complete a Nanodegree program themselves.

### Dashboard & Reporting

### Track course progress.

- Udacity's enterprise management console simplifies management of bulk enrollments and employee onboarding.
- Interactive views help achieve targeted results to increase retention and productivity.
- Maximize ROI while optimizing job readiness.

# **UU UDACITY**

# U UDACITY

Learn more at

**→ [udacity.com/enterprise](http://udacity.com/enterprise)**

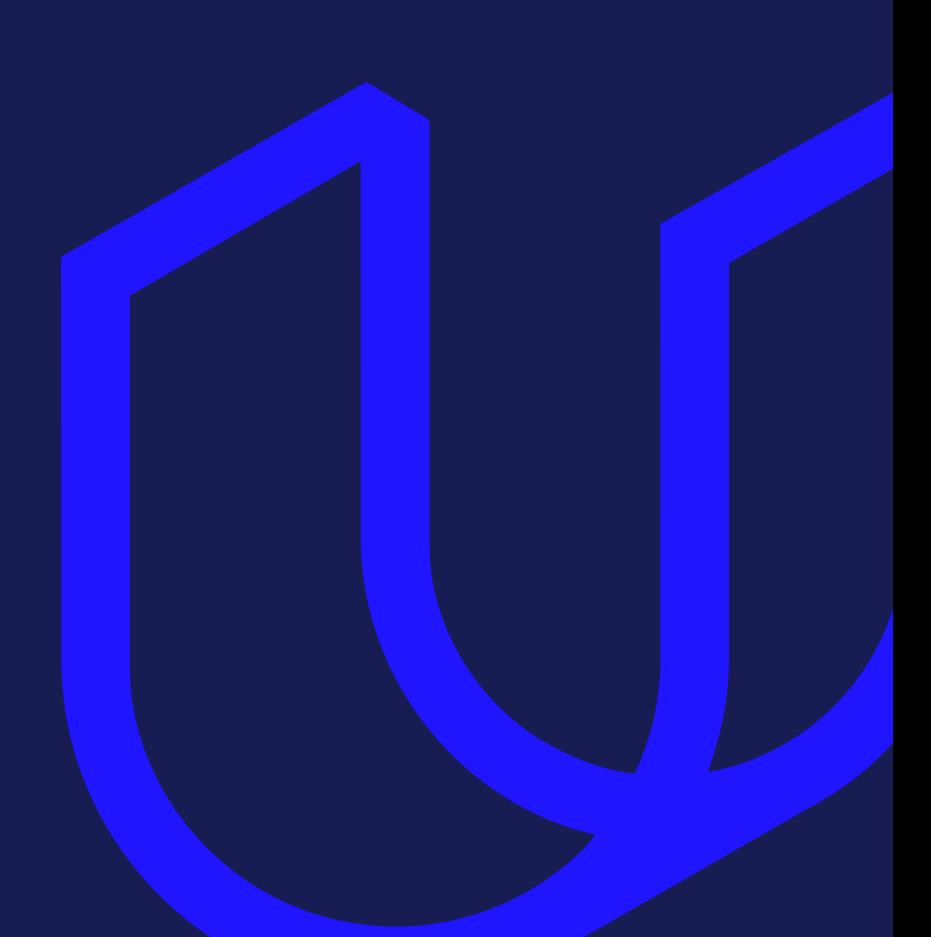